## Package 'bursa'

August 29, 2023

Type Package Title R Wrapper for Bursa Municipality Open Data Portal Version 0.1.0 Maintainer Ozancan Ozdemir <ozancanozdemir@gmail.com> Description Call the data wrappers for Bursa Metropolitan Municipality's Open Data Portal <[https:](https://acikyesil.bursa.bel.tr/)  $//a ciky esi1.bursa.bel.tr/>. This will return all datasets stored in different formats.$ License MIT + file LICENSE URL <https://github.com/ozancanozdemir/bursa> BugReports <https://github.com/ozancanozdemir/bursa/issues> Depends  $R$  ( $>= 4.0$ ) Imports dplyr, rvest, stringr, jsonlite, readr, openxlsx, utils **Suggests** test that  $(>= 3.0.0)$ , devtools, roxygen2, usethis Encoding UTF-8 RoxygenNote 7.2.3 Config/testthat/edition 3 NeedsCompilation no Author Ozancan Ozdemir [aut, cre] Repository CRAN Date/Publication 2023-08-29 17:10:06 UTC

### R topics documented:

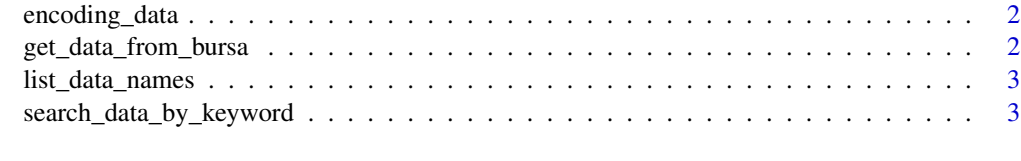

**Index** [4](#page-3-0)

<span id="page-1-0"></span>encoding\_data *encoding\_data*

#### Description

this function returns a data frame where character columns are encoded as UTF-8. it is a helper function in get\_data\_from\_bursa

#### Usage

```
encoding_data(data)
```
#### Arguments

data A data frame obtained from get\_data\_from\_bursa

#### Value

No return value, used for encoding the data frame

get\_data\_from\_bursa *get\_data\_from\_bursa*

#### Description

Given a data name, this function returns the data frame

#### Usage

```
get_data_from_bursa(data_name)
```
#### Arguments

data\_name A data set name obtained from list\_data\_names()

#### Value

A data frame that shows the observations for given data name

#### Examples

#NOT RUN

```
# It is just an example.
get_data_from_bursa("genclik-tesis")
```
<span id="page-2-0"></span>list\_data\_names *list\_data\_names*

#### Description

list the name of the data sets available in Bursa Open Data Portal

#### Usage

list\_data\_names()

#### Value

A character vector that shows the name of the data set

#### Examples

list\_data\_names()

search\_data\_by\_keyword

*search\_data\_by\_keyword*

#### Description

Given a key word, this function returns the dataset names including key word

#### Usage

```
search_data_by_keyword(key_word)
```
#### Arguments

key\_word A data set name which is a character object

#### Value

A character vector object that shows the name of the datasets including key word

#### Examples

search\_data\_by\_keyword("covid")

# <span id="page-3-0"></span>Index

encoding\_data, [2](#page-1-0) get\_data\_from\_bursa, [2](#page-1-0) list\_data\_names, [3](#page-2-0) search\_data\_by\_keyword, [3](#page-2-0)